In Core-CT 9.1, in addition to the default schedule that is defined for each workgroup, each employee can have a distinct default schedule. This feature of Time and Labor makes it easy to set the schedules in departments with non-traditional work schedules. Employees with the default schedule Monday through Friday, 8 hours/day are automatically set with the workgroup default schedule. Employees with other schedules are assigned the appropriate schedule. Effective dated rows can be added as schedules change.

## **Assigning Schedules**

In Core-CT 9.1, work schedules are assigned on the Assign Work Schedule page. This page is identical to the **Assign Work Schedule** page in Core-CT 8.9.

**Navigation:** Manager Self Service > Time Management > Manage Schedules > Assign Work Schedule.

Core-CT 9.1

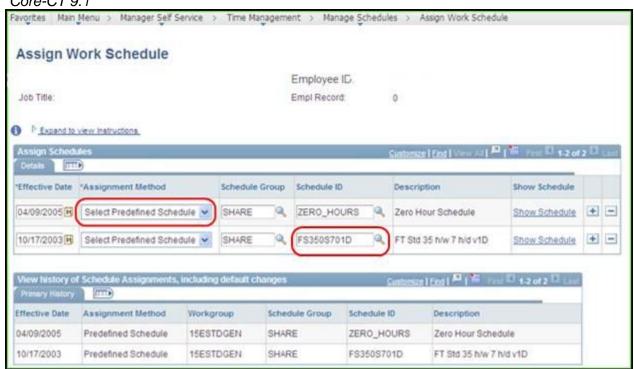

## Core-CT 8.9

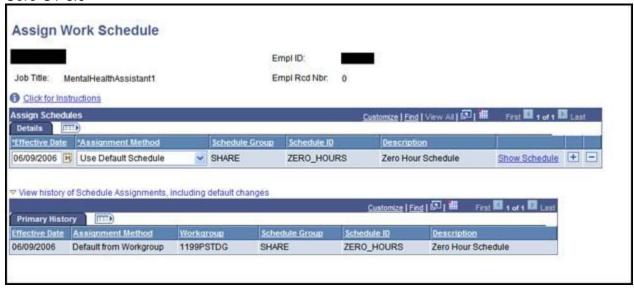

## **Schedule Naming Convention**

Core-CT is moving to a new naming convention and has created new Schedule IDs in Core-CT 9.1. This Sample table below provides a guide for understanding the new Schedule IDs. A full description can be found by clicking <a href="https://example.com/here/be/here/">here/</a>.

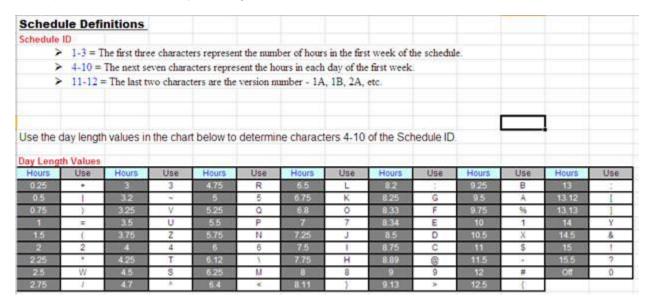

Click for a Printable pdf version of the Schedule Definition Table